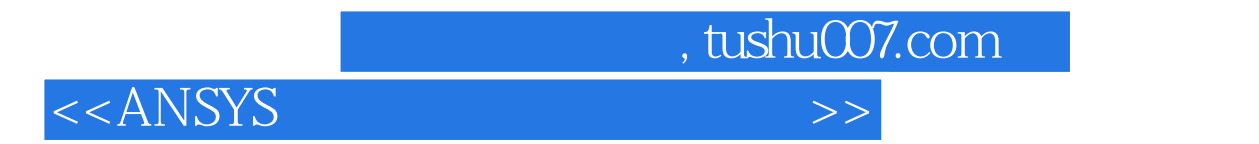

 $<<$ ANSYS $>$ 

- 13 ISBN 9787302070412
- 10 ISBN 7302070415

出版时间:2003-9

页数:545

字数:859000

extended by PDF and the PDF

http://www.tushu007.com

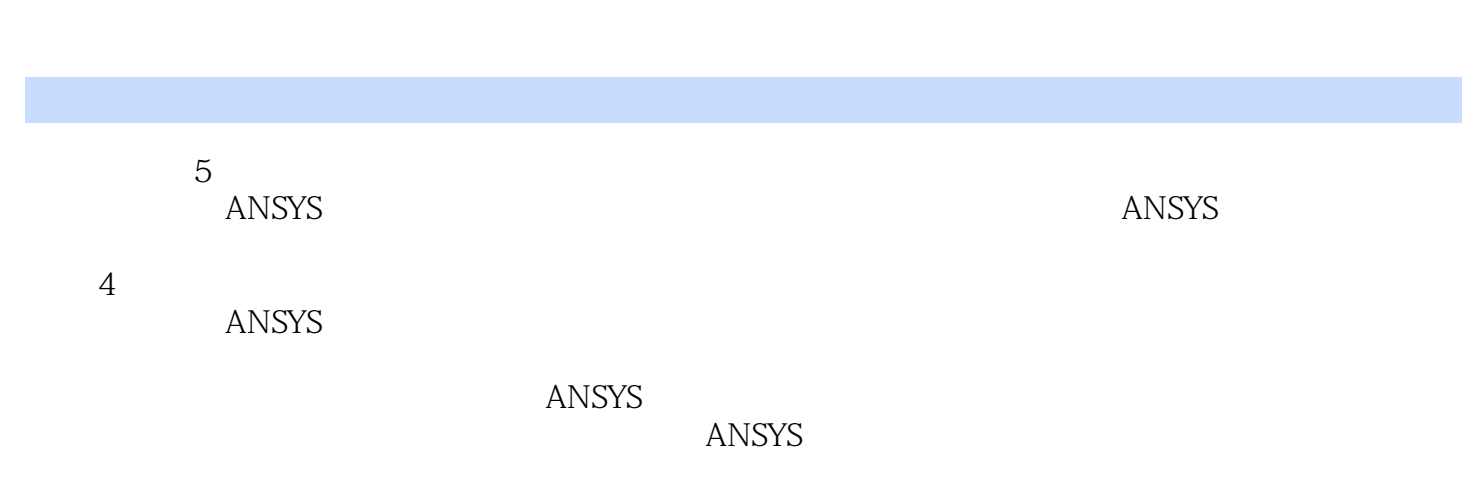

<<ANSYS >>>

 $\vert$  , tushu007.com  $\vert$ 

 $ANSYS$ 

 $,$  tushu007.com

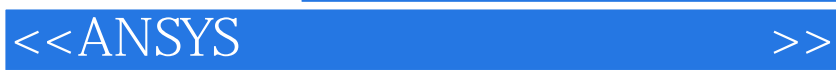

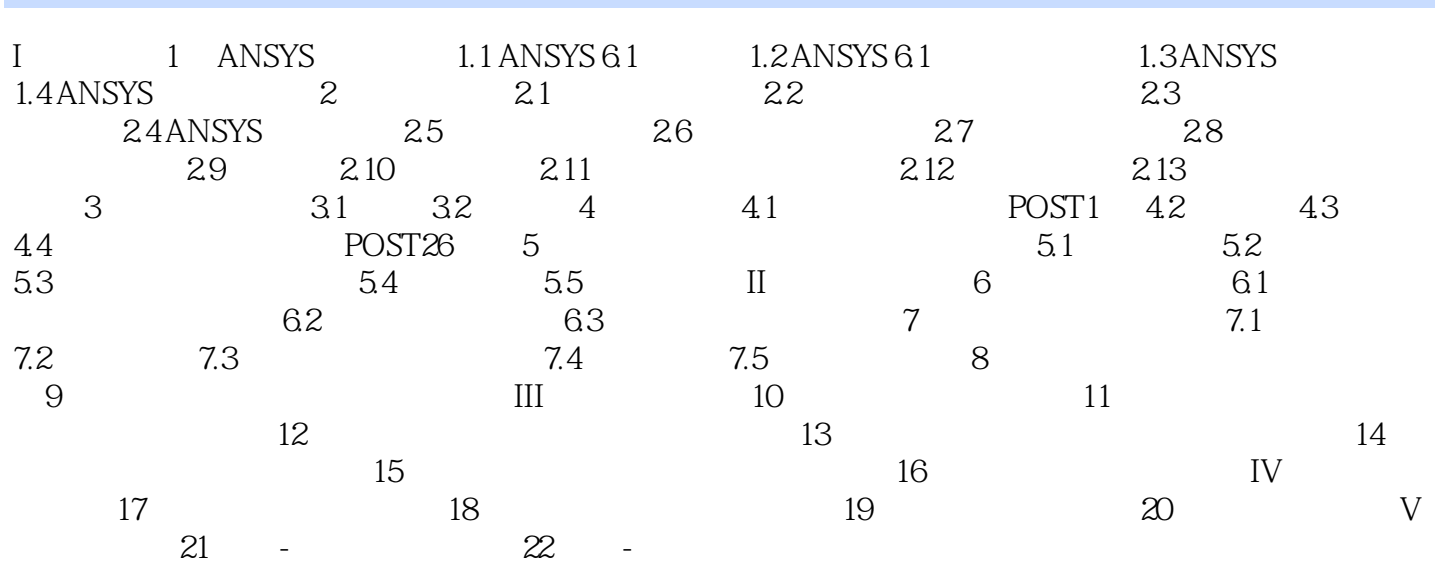

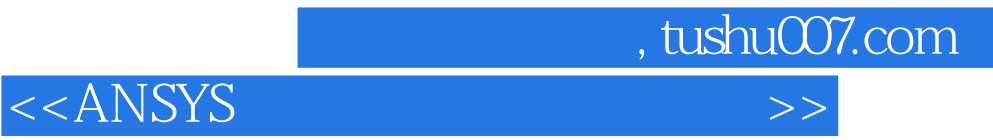

本站所提供下载的PDF图书仅提供预览和简介,请支持正版图书。

更多资源请访问:http://www.tushu007.com